Roman Brilej, Dezider Ivanec

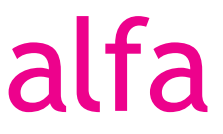

## Zaporedja Diferencialni račun

Zbirka nalog za matematiko v srednjem strokovnem izobraževanju

Ljubljana 2012

## **Kazalo**

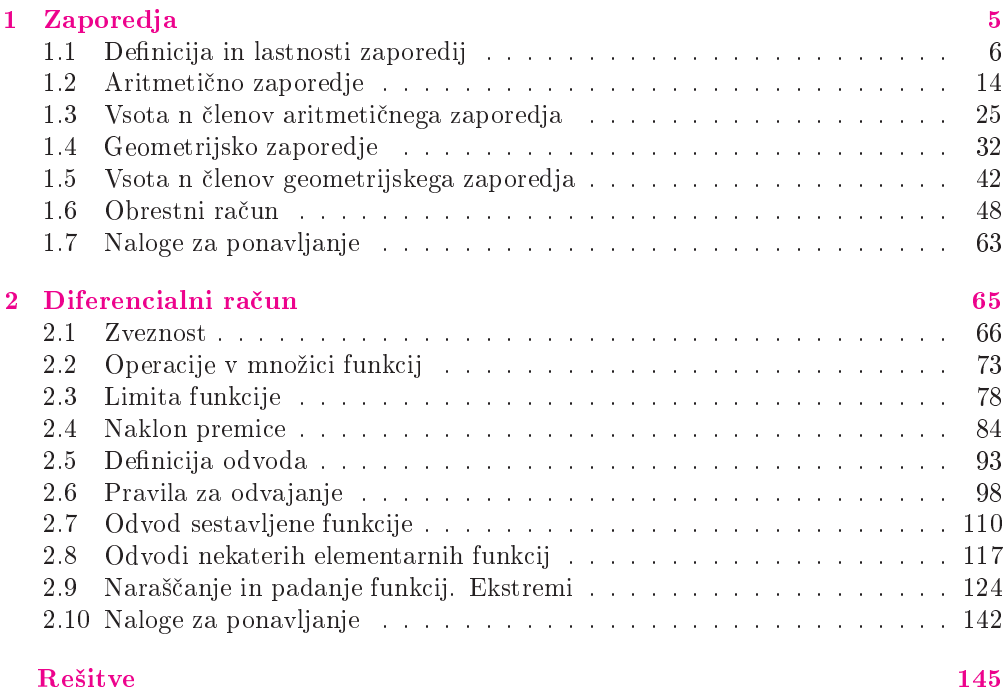

#### Definicija in lastnosti zaporedij  $1.1$

Zaporedje je funkcija iz množice naravnih števil v množico realnih števil. Tako definirano zaporedje je neskončno.

Funkcijske vrednosti v točkah 1, 2, 3, ..., n, ... označimo z  $a_1, a_2, a_3, \ldots, a_n, \ldots$ in jih imenujemo **členi** zaporedja. Pri tem je  $a_1$  prvi člen,  $a_2$  drugi člen, ... Člen  $a_n$ imenujemo  $n$ -ti ali splošni člen.

**Graf** zaporedja je množica točk $(n, a_n)$ , kjer *n* preteče vsa naravna števila. Točke narišemo v pravokotnem koordinatnem sistemu, kjer na abscisni osi označimo  $n$ , na ordinatni pa  $a_n$ .

**Končno zaporedje** s  $k$  členi je funkcija iz množice  $\{1, 2, 3, \ldots, k\}$  v množico realnih števil.

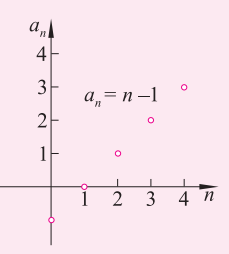

Zaporedje s splošnim členom  $a_n$  je:

• naraščajoče, če za vsak  $n \in \mathbb{N}$  velja:

 $a_n < a_{n+1}$ 

• padajoče, če za vsak  $n \in \mathbb{N}$  velja:

 $a_n > a_{n+1}$ 

- monotono, če je bodisi naraščajoče bodisi padajoče
- $\bullet$  omejeno navzgor, če obstaja takšno število  $M$  (imenujemo ga zgornja meja zaporedja), da za vsak  $n \in \mathbb{N}$  velja:

 $a_n \leq M$ 

• omejeno navzdol, če obstaja takšno število  $m$  (imenujemo ga spodnja meja zaporedja), da za vsak  $n \in \mathbb{N}$  velja:

 $a_n > m$ 

• omejeno, če je omejeno navzdol in navzgor

### **Zgledi**

1. Zapiši prve štiri člene zaporedja  $a_n = 3^n - n^2$ . Prvi člen danega zaporedja dobimo tako, da v obrazec za splošni člen Rešitev: vstavimo  $n=1$ :

$$
a_1 = 3^1 - 1^2 = 3 - 1 = 2
$$

Podobno izračunamo preostale tri člene:

 $a_2 = 3^2 - 2^2 = 9 - 4 = 5$ <br>  $a_3 = 3^3 - 3^2 = 27 - 9 = 18$  $a_4 = 3^4 - 4^2 = 81 - 16 = 65$ 

**2.** Zapiši prvih pet členov zaporedja, če je  $a_1 = -2$  in  $a_{n+1} = 2a_n + 3$ . Prvi člen imamo že podan, zato po vrsti izračunajmo še preostale štiri. Rešitev: V obrazec  $a_{n+1} = 2a_n + 3$  zapovrstjo vstavljajmo  $n = 1, 2, 3, 4$ . Tako dobimo:

 $a_{1+1} = 2a_1 + 3 \Rightarrow a_2 = 2 \cdot (-2) + 3 = -1$  $a_{2+1} = 2a_2 + 3 \Rightarrow a_3 = 2 \cdot (-1) + 3 = 1$  $a_{3+1} = 2a_3 + 3 \Rightarrow a_4 = 2 \cdot 1 + 3 = 5$  $a_{4+1} = 2a_4 + 3 \Rightarrow a_5 = 2 \cdot 5 + 3 = 13$ 

**3.** Izračunaj 121. člen zaporedja  $a_n = \cos \frac{n\pi}{3}$ . Rešitev: V obrazec za splošni člen zaporedja vstavimo  $n = 121$  in se spomnimo periodičnosti kosinusa:

$$
\cos(k \cdot 2\pi + x) = \cos x \qquad k \in \mathbb{Z}
$$

Tako dobimo:

$$
a_{121} = \cos \frac{121\pi}{3} = \cos \frac{120\pi + \pi}{3} = \cos \left( 40\pi + \frac{\pi}{3} \right) =
$$

$$
= \cos \left( 20 \cdot 2\pi + \frac{\pi}{3} \right) = \cos \frac{\pi}{3} = \frac{1}{2}
$$

**4.** Izračunaj 6. člen zaporedja, če je  $a_1 = -2$  in  $a_{n+1} = 3 - a_n^2$ . Tokrat ne bo šlo tako preprosto kot v prejšnjem primeru. Če želimo Rešitev: izračunati 6. člen, moramo v obrazec vstaviti  $n = 5$ :

$$
a_{5+1} = 3 - a_5^2 \Rightarrow a_6 = 3 - a_5^2
$$

Če torej želimo izračunati 6. člen, moramo poiskati 5. člen. Tega pa lahko izračunamo, če poznamo 4. člen, itd. Tako bo najlažje, da začnemo z izračunom 2. člena in izračunamo vse člene vse do 6. člena:

$$
a_2 = 3 - a_1^2 = 3 - (-2)^2 = 3 - 4 = -1
$$
  
\n
$$
a_3 = 3 - a_2^2 = 3 - (-1)^2 = 3 - 1 = 2
$$
  
\n
$$
a_4 = 3 - a_3^2 = 3 - 2^2 = 3 - 4 = -1
$$
  
\n
$$
a_5 = 3 - a_4^2 = 3 - (-1)^2 = 3 - 1 = 2
$$
  
\n
$$
a_6 = 3 - a_5^2 = 3 - 2^2 = 3 - 4 = -1
$$

5. Nariši graf zaporedja  $a_n = n + (-1)^n$ .

Zaporedje je realna funkcija naravne spremenljivke, zato je njen graf Rešitev: množica točk  $(n, a_n)$ , ko n preteče vsa naravna števila. Za posamezni n izračunajmo ustrezen  $a_n$ :

$$
n = 1 \Rightarrow a_1 = 1 + (-1)^1 = 1 - 1 = 0
$$
  
\n
$$
n = 2 \Rightarrow a_2 = 2 + (-1)^2 = 2 + 1 = 3
$$
  
\n
$$
n = 3 \Rightarrow a_3 = 3 + (-1)^3 = 3 - 1 = 2
$$
  
\n
$$
n = 4 \Rightarrow a_4 = 4 + (-1)^4 = 4 + 1 = 5
$$
  
\n
$$
n = 5 \Rightarrow a_5 = 5 + (-1)^5 = 5 - 1 = 4
$$

#### 1.1 Definicija in lastnosti zaporedij

Točke  $(n, a_n)$  narišemo v koordinatni sistem. Na absicni osi označimo  $n$ , na ordinatni pa  $a_n$ . Mi bomo narisali zgolj 5 točk, v resnici pa jih je seveda neskončno.

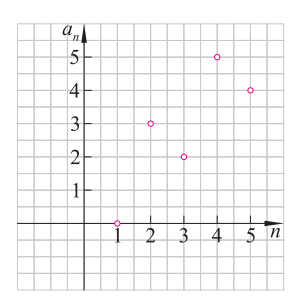

6. Poišči najpreprostejši predpis za splošni člen zaporedja, ki mu zadoščajo začetni členi:  $\frac{3}{2}, \frac{5}{4}, \frac{7}{8}, \frac{9}{16}, \frac{11}{32}, \dots$ 

Rešitev: Tovrstne naloge nimajo pravega recepta, s katerim bi jih rešili. Pomagajo nam izkušnje, ki smo si jih pridobili z reševanjem nalog iz področja števil. Tako lahko v števcih ulomkov prepoznamo zaporedna liha števila. Že v 1. letniku smo spoznali, da jih lahko zapišemo v obliki  $2n-1$  oziroma  $2n+1$ . Ker pričnemo zaporedja števil z  $n = 1$ , vidimo, da je ustrezni zapis  $2n + 1$ , saj je za  $n = 1$ števec prvega ulomka enak:

$$
2 \cdot 1 + 1 = 3
$$

Naslednji pa je:

$$
2 \cdot 2 + 1 = 5
$$

Sedaj moramo še ugotoviti, kaj se skriva v imenovalcih ulomkov. Tudi to pot nam pomagajo izkušnje. V teh številih prepoznamo zaporedne potence števila 2:

$$
2 = 21
$$
  $4 = 22$   $8 = 23$   $16 = 24$   $32 = 25$ 

Torej je imenovalec splošnega člena za poljuben  $n$  enak  $2^n$ . Tako lahko splošni člen zaporedja, ki mu zadoščajo vsi dani členi, zapišemo kot:

$$
a_n = \frac{2n+1}{2^n}
$$

**7.** Kateri člen zaporedja  $a_n = \frac{5n+1}{n+2}$  je enak 4?

Rešitev: Rešiti moramo enačbo  $a_n = 4$ :

$$
\frac{5n+1}{n+2} = 4 \quad / \cdot (n+2) \n5n+1 = 4(n+2) \n5n+1 = 4n+8 \n n = 7
$$

Tako lahko ugotovimo, da je 7. člen zaporedja enak 4.

8. Pokaži, da je zaporedje  $a_n = 2n^2 + 3n$  naraščajoče. Zaporedje  $a_n$  je naraščajoče, če za vsak  $n \in \mathbb{N}$  velja: Rešitev:

$$
a_{n+1}>a_n
$$

1. Zaporedja

Pokažimo, da naše zaporedie zadošča temu pogoju. Najprej določimo:

$$
a_{n+1} = 2(n+1)^2 + 3(n+1) = 2(n^2 + 2n + 1) + 3n + 3 =
$$
  
= 2n<sup>2</sup> + 4n + 2 + 3n + 3 = 2n<sup>2</sup> + 7n + 5

Zapišimo neenačno  $a_{n+1} > a_n$  in pokažimo, da jo reši vsako naravno število n:

$$
2n2 + 7n + 5 > 2n2 + 3n
$$
  
4n > -5 / : 4  

$$
n > -\frac{5}{4}
$$

Očitno zgornja trditev drži za vsak  $n \in \mathbb{N}$ , saj so naravna števila pozitivna. Zato za vsak  $n \in \mathbb{N}$  velja  $a_{n+1} > a_n$ , kar pomeni, da je naše zaporedje naraščajoče.

9. Pokaži, da je zaporedje  $a_n = (\sqrt{5}-2)^n$  padajoče. Nalogo bi lahko rešili podobno kot prejšnjo, vendar se bomo tokrat  $Re\check{s}itev$ : raje sklicevali na lastnost eksponentne funkcije:

$$
f(x) = (\sqrt{5} - 2)^x
$$

Kot vemo, je eksponentna funkcija  $f(x) = a^x$  padajoča, če je  $0 < a < 1$ . V našem primeru je osnova funkcije  $f$  enaka:

$$
\sqrt{5} - 2 \doteq 0.24
$$

Torej je funkcija  $f(x) = (\sqrt{5}-2)^x$  padajoča. To pomeni, da je za vsak  $y > x$ izpolnjena neenakost:

 $f(y) < f(x)$ 

oziroma:

$$
(\sqrt{5} - 2)^y < (\sqrt{5} - 2)^x
$$

Ker pa je  $n + 1 > n$  za vsak  $n \in \mathbb{N}$ , je

$$
(\sqrt{5} - 2)^{n+1} < (\sqrt{5} - 2)^n
$$

Torej je naše zaporedje padajoče.

10. Ugotovi, ali je zaporedje  $a_n = n^2 - 10n + 20$  monotono.

Zaporedje je monotono, če je bodisi padajoče bodisi naraščajoče. Po-Rešitev: glejmo, če lahko naše zaporedje uvrstimo v katero od teh dveh kategorij. Za občutek najprej izračunajmo nekaj začetnih členov:

$$
a_1 = 1^2 - 10 \cdot 1 + 20 = 11
$$
  
\n
$$
a_2 = 2^2 - 10 \cdot 2 + 20 = 4
$$
  
\n
$$
a_3 = 3^2 - 10 \cdot 3 + 20 = -1
$$

Vidimo, da vrednosti členov na začetku padajo. Zato bi morda predvidevali, da je dano zaporedje padajoče. To bi morali seveda še dokazati. Namesto tega pa raje poglejmo, kakšna funkcija je naše zaporedje. Vidimo, da je kvadratna funkcija spremenljivke  $n$ , in sicer s pozitivnim vodilnim koeficientom. Opazujmo funkcijo:

$$
f(x) = x^2 - 10x + 20
$$

#### 1.1 Definicija in lastnosti zaporedij

Vemo, da je njen graf odprt navzgor, saj je vodilni koeficient pozitiven. To pomeni, da desno od abscise temena funkcija f narašča. Torej bo tudi zaporedie začelo od nekje naprej naraščati.

Povzemimo naša dognanja. Na začetku zaporedje pada, nato pa začne od nekod naprej naraščati. To pomeni, da to zaporedje ni niti padajoče niti naraščajoče, torej ni monotono.

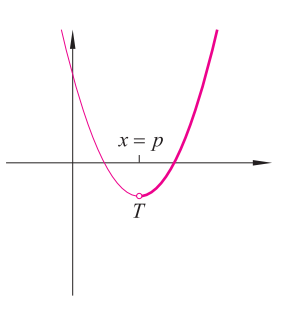

11. Pokaži, da je  $m = 2$  spodnja meja zaporedja  $a_n = \log_3 10^n$ . Rešitev: Da je m spodnja meja zaporedja  $a_n$ , pomeni, da noben člen zaporedja ni manjši od  $m$ . Torej je za vsak  $n \in \mathbb{N}$  izpolnjena enakost:

$$
a_n \geq m
$$

Pokažimo torej, da so vsi členi našega zaporedja večji ali enaki 2. Najprej uporabimo obrazec za logaritem potence:

$$
\log_a x^y = y \log_a x
$$

Tako lahko pišemo:

$$
a_n = \log_3 10^n = n \log_3 10
$$

Nadalje se spomnimo, da je logaritemska funkcija z osnovo, ki je večja od 1, naraščajoča. Tako za  $x > y$  velja:

$$
\log_3 x > \log_3 y
$$

V našem primeru je:

$$
\log_3 10 > \log_3 9
$$

Tako imamo:

$$
a_n = n \log_3 10 > n \log_3 9 = n \log_3 3^2 = n \cdot 2 = 2n
$$

Za poljuben  $n \in \mathbb{N}$  je očitno:

 $2n > 2$ 

Tako velja za vsak  $n \in \mathbb{N}$ :

$$
a_n > 2
$$

Torej je  $m=2$  res spodnja meja danega zaporedja.

12. Pokaži, da je zaporedje  $a_n = \cos 2^n$  navzdol omejeno. Zaporedje  $a_n$  je navzdol omejeno, če obstaja takšno število  $m$ , da za  $\emph{Rešitev:}$ vsak  $n \in \mathbb{N}$  velja:

 $a_n > m$ 

Kot vemo, to število imenujemo spodnja meja zaporedja.

V našem primeru ne bo težko poiskati kakšne spodnje meje zaporedja, saj vemo, da je vrednost funkcije kosinus vselej med  $-1$  in 1.

$$
-1 < \cos x < 1
$$

1. Zaporedja

Tako za poliuben  $n \in \mathbb{N}$  velia:

$$
a_n = \cos 2^n \ge -1
$$

Torej je število  $m = -1$  spodnja meja danega zaporedja in je zato le-to navzdol omejeno. Pripomnimo še, da je vsako število, ki ja manjše od  $-1$ , tudi spodnja meja danega zaporedja.

**13.** Pokaži, da je  $M = 1$  zgornja meja zaporedja  $a_n = \frac{2n+1}{3n+2}$ Število $M$ je zgornja meja zaporedja $a_n,$ če za vsak $n\in\mathbb{N}$ velja: Rešitev:

$$
a_n\leq M
$$

Pokažimo, da v našem primeru  $M = 1$  zadošča gornji neenakosti:

$$
\begin{array}{rcl}\n a_n & \leq & 1 \\
\frac{2n+1}{3n+2} & \leq & 1\n \end{array}
$$

To neenakost smemo pomnožiti s  $3n + 2$ , saj je za vsak  $n \in \mathbb{N}$  ta izraz pozitiven:

$$
2n + 1 \leq 3n + 2\n\n-n \leq 1 / \cdot (-1)\n\n n \geq -1
$$

Seveda je vsak  $n \in \mathbb{N}$  večji od  $-1$ , zato gornja neenakost velja, torej tudi začetna, kar pomeni, da je  $M = 1$  res zgornja meja našega zaporedja.

#### **Naloge**

- 1. Zapiši prve štiri člene zaporedja:
	- **a**)  $a_n = 4n + 2$ <br> **b**)  $a_n = 1 n^2$ <br> **c**)  $a_n = -2$ <br> **d**)  $a_n = \frac{2n 1}{2n + 1}$ <br> **e**)  $a_n = (-1)^n$ <br> **f**)  $a_n = 2^n 1$ **g**)  $a_n = n\sqrt{n+1}$  <br>**h**)  $a_n = \log_2 n$  <br>**i**)  $a_n = \sin n\pi$

2. Zapiši prvih šest členov zaporedja:

**a)** 
$$
a_n = n + (-1)^n n
$$
 **b)**  $a_n = \cos \frac{n\pi}{2}$  **c)**  $a_n = \sin \frac{n\pi}{3}$   
**d)**  $a_n = \tan(\frac{\pi}{4} + \frac{n\pi}{2})$  **e)**  $a_n = \frac{1}{n} \cos n\pi$  **f**  $a_n = \cos(\pi + (-1)^n \frac{\pi}{2})$ 

3. Zapiši prvih pet členov zaporedja, če je:

**a**)  $a_1 = 2, a_{n+1} = a_n + 3$ <br> **b**)  $a_1 = -1, a_{n+1} = -a_n$ <br> **c**)  $a_1 = 3, a_{n+1} = \frac{1}{3}a_n - \frac{1}{2}$ <br> **d**)  $a_1 = -2, a_{n+1} = \frac{a_n}{a_n + 1}$ e)  $a_1 = 1, a_2 = 4, a_{n+2} = a_n + a_{n+1}$  f)  $a_1 = 3, a_2 = -1, a_{n+2} = a_n a_{n+1}$ 

#### 1.1 Definicija in lastnosti zaporedij

- 4. Izračunai iskani člen zaporedia:
	- a)  $a_n = 3n + 4$ ,  $a_7 = ?$ d)  $a = \sqrt[n]{n^2} a \cdot -7$ c)  $a_n = \sqrt{n} - \sqrt{n+7}, a_9 = ?$ e)  $a_n = \sin \frac{n\pi}{6}, a_{117} = ?$
- **b**)  $a_n = \frac{n+4}{2n-1}, a_{14} = ?$

$$
\begin{aligned} \n\mathbf{d}) \ \ a_n &= \sqrt{n^2}, \ a_4 = 0; \\ \n\mathbf{f}) \ \ a_n &= \tan \frac{n\pi}{3}, \ a_{700} = ? \n\end{aligned}
$$

 $\overline{Q}$ 

5. Izračunaj 8. člen zaporedja, če je:

**a)** 
$$
a_1 = 4
$$
,  $a_{n+1} = 2a_n - 5$    
**b)**  $a_1 = 2$ ,  $a_{n+1} = 1 - \frac{3}{2}a_n$ 

6. Nariši graf zaporedja:

**a)** 
$$
a_n = n + 1
$$
  
\n**b)**  $a_n = \frac{9 - 3n}{2}$   
\n**c)**  $a_n = 2 + 2^{3-n}$   
\n**d)**  $a_n = \frac{n-1}{2n-5}$   
\n**e)**  $a_n = n - (-1)^n$   
\n**f)**  $a_n = (-1)^n (1 - n)$ 

 $\Omega$ 

7. Poišči najpreprostejši predpis za splošni člen, ki mu zadoščajo začetni členi zaporedia:

a) 5, 6, 7, 8, 9... **b**)  $-4, -2, 0, 2, 4 \dots$  **c**) 3, 6, 9, 12, 15 ... **d**) 10, 6, 2, -2, -6 ... **e**) 1, 4, 9, 16, 25 ... **f**) 0, 1, 8, 27, 64 ...<br> **g**)  $\frac{1}{2}$ ,  $\frac{2}{3}$ ,  $\frac{3}{4}$ ,  $\frac{4}{5}$ ,  $\frac{5}{6}$  ... **h**)  $\frac{1}{4}$ ,  $\frac{3}{8}$ ,  $\frac{5}{12}$ ,  $\frac{7}{16}$ ,  $\frac{9}{20}$  ... **i**) 1,  $\frac{5}{6$ j) 2, 1,  $\frac{2}{3}$ ,  $\frac{1}{2}$ ,  $\frac{2}{5}$ ... k) 2, 4, 8, 16, 32... 1)  $\frac{1}{2}$ ,  $\frac{2}{3}$ , 1,  $\frac{8}{5}$ ,  $\frac{8}{3}$ ...

8. Kateri člen danega zaporedja je enak 2:

**b**)  $a_n = \frac{13-n}{n+2}$ a)  $a_n = 4n - 26$ c)  $a_n = \frac{4n+5}{n+3}$ d)  $a_n = n^2 - 4n - 3$ e)  $a_n = \frac{n^2 - 3}{n + 2}$ f)  $a_n = 2^{n+1} - 5 \cdot 2^{n-2} - 46$ **g**)  $a_n = 9^n - 28 \cdot 3^{n+1} + 245$ **h**)  $a_n = \log_n 9 - 1$ i)  $a_n = 2 \sin \frac{n\pi}{4}$ j)  $a_n = 1 + 2 \cos \frac{n\pi}{4}$ 

9. Pokaži, da je dano zaporedje naraščajoče:

a)  $a_n = 4n - 5$ **b**)  $a_n = \frac{n-1}{n+1}$ c)  $a_n = n^2 + n$ e)  $a_n = \frac{2^n}{1 + 2^n}$  f)  $a_n = \frac{3^n}{n + 3}$ **d**)  $a_n = (\sqrt{2})^n$ 

10. Pokaži, da je dano zaporedje padajoče:

**a)** 
$$
a_n = 2 - 3n
$$
 **b)**  $a_n = \frac{2n+4}{3n+5}$  **c)**  $a_n = \frac{2-n^2}{n+1}$  **d)**  $a_n = (\pi - 3)^n$ 

11. Ugotovi, ali je dano zaporedje monotono:

a) 
$$
a_n = 1 - \frac{1}{n}
$$
  
b)  $a_n = \frac{n}{2n - 7}$   
c)  $a_n = \frac{2^n}{3^n - 1}$   
d)  $a_n = -4 \cdot (-3)^n$   
e)  $a_n = \sqrt{n^2 + 1}$   
f)  $a_n = 2^{-n} + 2^n$ 

1. Zaporedja

12. Pokaži, da je  $m = 1$  spodnja meja zaporedja:

**a**)  $a_n = 2n - 1$  <br>**b**)  $a_n = \frac{n+2}{n+1}$ c)  $a_n = n^2 + 2n - 2$ \*f)  $a_n = \frac{3^n}{n+2^n}$ **d**)  $a_n = 3 + \sin \frac{n\pi}{7}$  **e**)  $a_n = \log_2 3^n$ 

13. Pokaži, da je dano zaporedje navzdol omejeno:

**a)** 
$$
a_n = n^3 - 7
$$
  
\n**b)**  $a_n = \frac{n}{2n - 1}$   
\n**c)**  $a_n = \frac{3n + 5}{2 - 4n}$   
\n**d)**  $a_n = \sin n^2$   
\n**e)**  $a_n = -2^{\cos \frac{n\pi}{3}}$   
\n**f**)  $a_n = 1 - \frac{1}{n} \log(1 + 2^n)$ 

14. Pokaži, da je $\cal M$ zgornja meja danega zaporedja:

**b**)  $a_n = \frac{n+2}{2n+3}, M = \frac{5}{6}$ a)  $a_n = 1 - 2n$ ,  $M = 1$ **d**)  $a_n = \frac{5n-1}{2n^2+7}$ ,  $M = 1$ c)  $a_n = 20n - n^2$ ,  $M = 100$ 

15. Pokaži, da je dano zaporedje navzgor omejeno:

**a)** 
$$
a_n = \frac{3n-2}{4n+1}
$$
  
\n**b)**  $a_n = \frac{n^2-1}{2-3n}$   
\n**c)**  $a_n = \frac{-n^2+12n-13}{1 \cdot n+6}$   
\n**d)**  $a_n = n \cdot 2^{-n}$   
\n**e)**  $a_n = \frac{1}{\pi-n}$ 

16. Ali je dano zaporedje navzdol oziroma navzgor omejeno:

c)  $a_n = \frac{n^2 - 30}{2n - 1}$ **b**)  $a_n = \frac{1-2n}{n+1}$ a)  $a_n = 3 - 5n$ **f**)  $a_n = \frac{(-1)^n}{n}$ **d**)  $a_n = |10n - n^2|$  **e**)  $a_n = \frac{n}{\sqrt{17} - n}$ **g**)  $a_n = (-1)^n(n+4)$  **h**)  $a_n = (-\sqrt{2})^n$  **ki**)  $a_n = \sqrt[n]{n}$ <br> **kj**)  $a_n = n \sin \frac{n\pi}{7}$  **kk**)  $a_n = \frac{2^n}{2^n - 3^n}$  **kl**)  $a_n = 2^{-\frac{1}{|\sin n|}}$ 

17. Razišči monotonost in omejenost zaporedja:

a)  $a_n = \frac{2n+1}{n+3}$ **b**)  $a_n = \frac{(-2)^n}{2 + 2n}$ c)  $a_n = 10n - n^2$ **d**)  $a_n = 2^n + \frac{(-1)^n}{n}$  **e**)  $a_n = n \sin \frac{n\pi}{2}$  **\*f**)  $a_n = n + \sin n$ 

# **Rešitve**

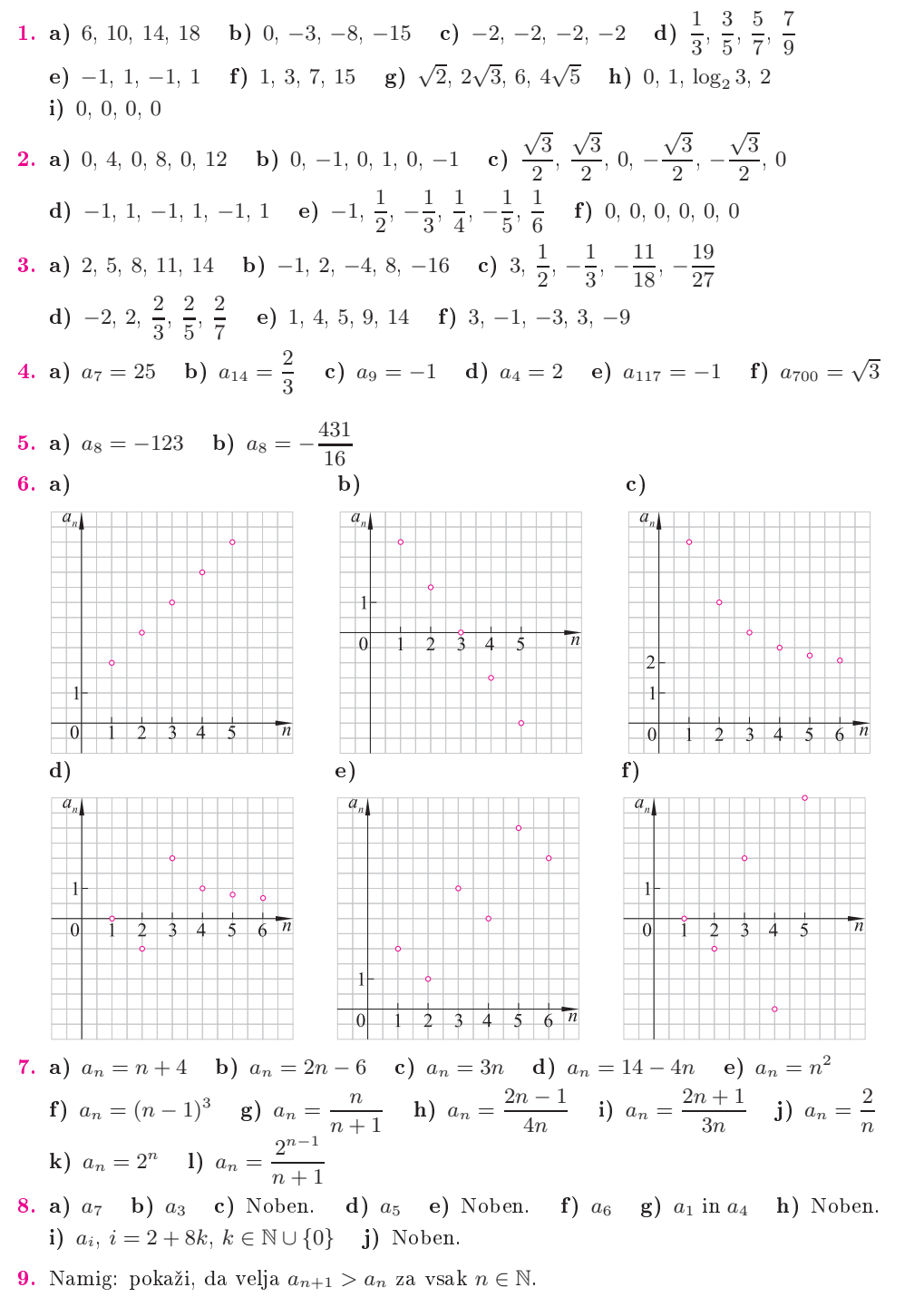

- 10. Namig: pokaži, da velja  $a_{n+1} < a_n$  za vsak  $n \in \mathbb{N}$ .
- b) Ne. c) Da (padajoče). d) Ne. e) Da (naraščajoče). f) Da (naraščajoče).